$<<3d$ s max 6

 $<<$ 3ds max 6

, tushu007.com

- 13 ISBN 9787113059071
- 10 ISBN 7113059074

出版时间:2004-6-1

页数:360

字数:565000

extended by PDF and the PDF

http://www.tushu007.com

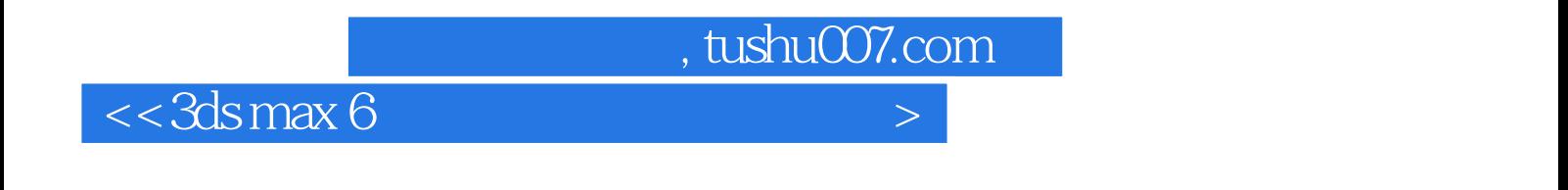

3dsmax6 Autodesk Discreet

 $3d$ smax6

3dsmax6

nurbs and the set  $\alpha$  and  $\alpha$  and  $\alpha$  and  $\alpha$  and  $\alpha$ 

 $,$  tushu007.com

 $<<3d$ s max 6

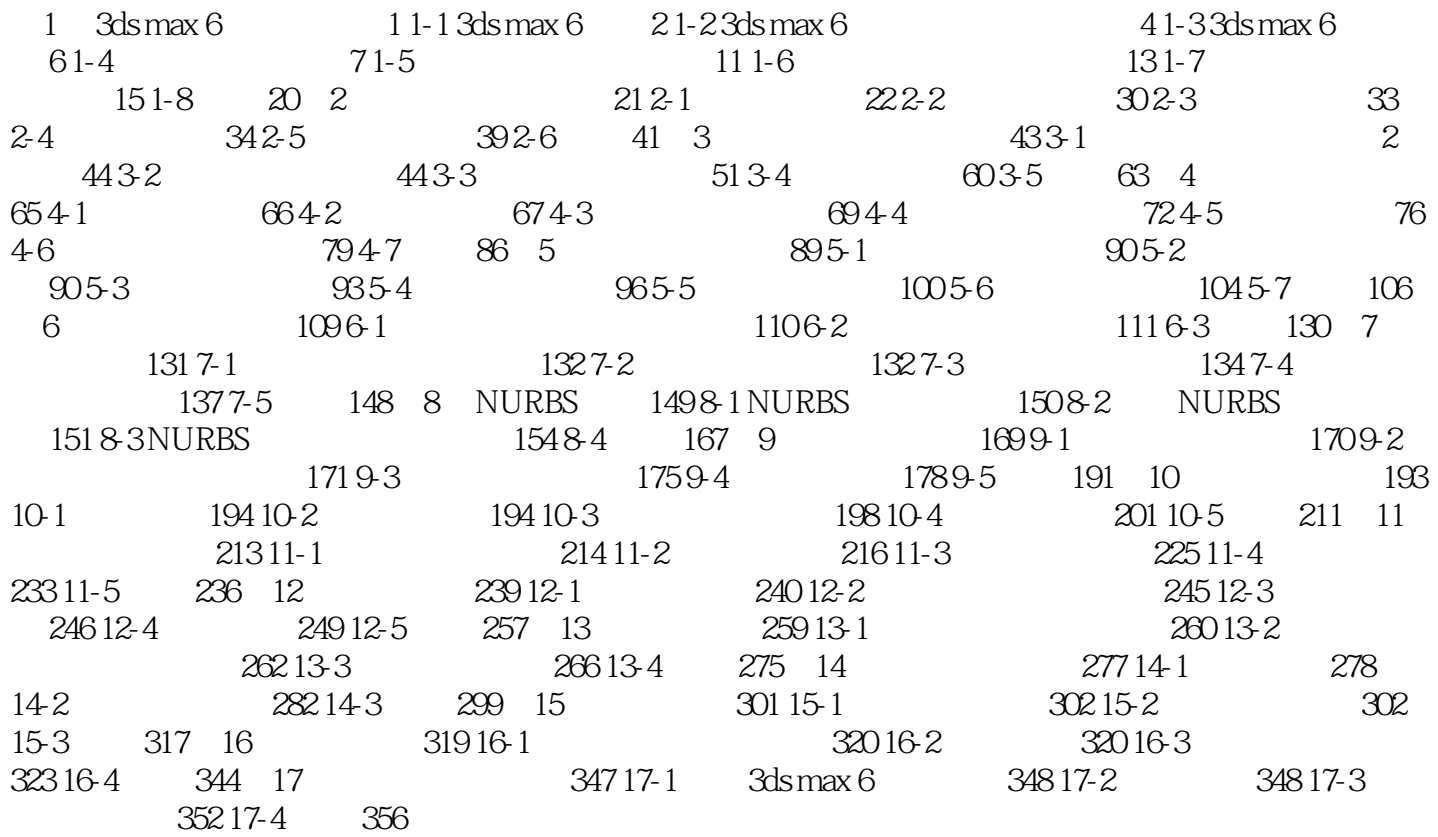

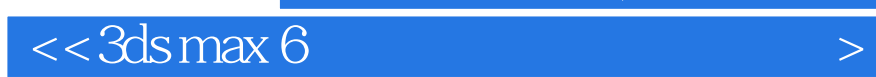

本站所提供下载的PDF图书仅提供预览和简介,请支持正版图书。

更多资源请访问:http://www.tushu007.com

 $,$  tushu007.com